## **Finding Actives on vhlcentral.com**

Step 1 – Once logged into vhlcentral.com click on the text book on the right hand side.

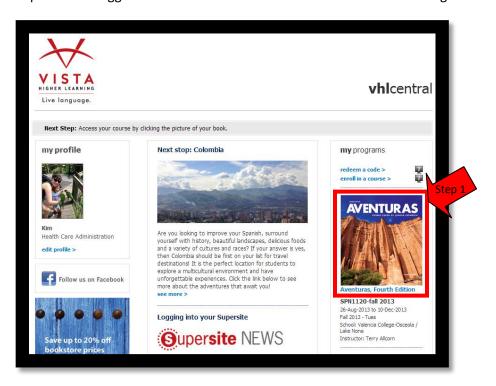

Step 2 – In the upper right hand corner you will see the words Course/Content/Calendar/Grades/Communication. Hover your mouse over the word "Content".

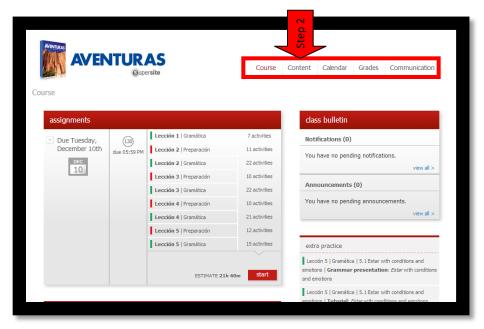

Step 3 – Click "Activities" in the drop down box.

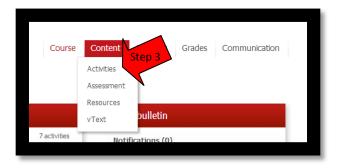

Step 4 – Across the top of the page you will see pictures. Each picture stands for a different lesson. Pick the lesson you are working on.

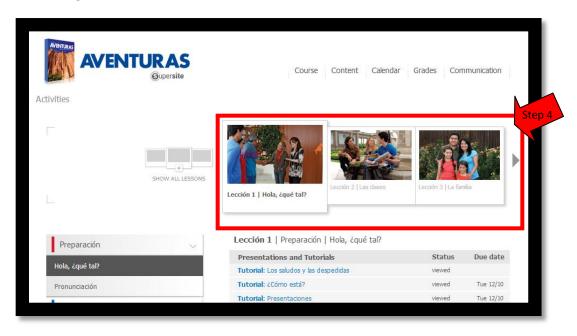

Step 5 – On the left hand side of the screen you will see the different sections within the lesson. Pick on the section you would like to work on.

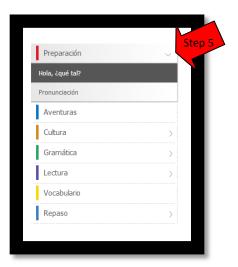

Step 6 - You will see the actives listed. Those with a due date are the ones recommended by the professor.

| Lección 3   Preparación   La familia             |         |                    |
|--------------------------------------------------|---------|--------------------|
|                                                  | Chahara | Door date          |
| Presentations and Tutorials Tutorial: La familia | Status  | Due date Tue 12/10 |
|                                                  |         | ,                  |
| Tutorial: Otras personas                         |         | Tue 12/10          |
| Tutorial: Profesiones                            |         | Tue 12/10          |
| Listening practice: La familia                   |         |                    |
| Practice Activities                              | Status  | Due date           |
| Escuchar 🕡 🗞                                     |         |                    |
| Emparejar 🕡 🤡                                    |         |                    |
| Completar 🌯                                      |         |                    |
| Profesiones 🌯                                    |         |                    |
| Emparejar                                        |         | Tue 12/10          |
| Seleccionar                                      |         | Tue 12/10          |
| Games                                            | Status  | Due date           |
| Arrastrar                                        |         | Tue 12/10          |
| Crucigrama                                       |         | Tue 12/10          |
| Communication Activities                         | Status  | Due date           |
| La familia Vargas 🔐 🌤 🖒                          |         |                    |
| ¿Y tú? № 🌤 🖒                                     |         |                    |
| Workbook                                         | Status  | Due date           |
| 1 - La familia                                   |         | Tue 12/10          |
| 2 - Diferente                                    |         | Tue 12/10          |
| 3 - Definiciones                                 |         | Tue 12/10          |
| Lab Manual                                       | Status  | Due date           |
| 1 - Escoger 🕡                                    |         |                    |
| 2 - La familia González 😃 🎧 🖒                    |         |                    |
| 3 - Profesiones 🕡                                |         |                    |
|                                                  |         |                    |